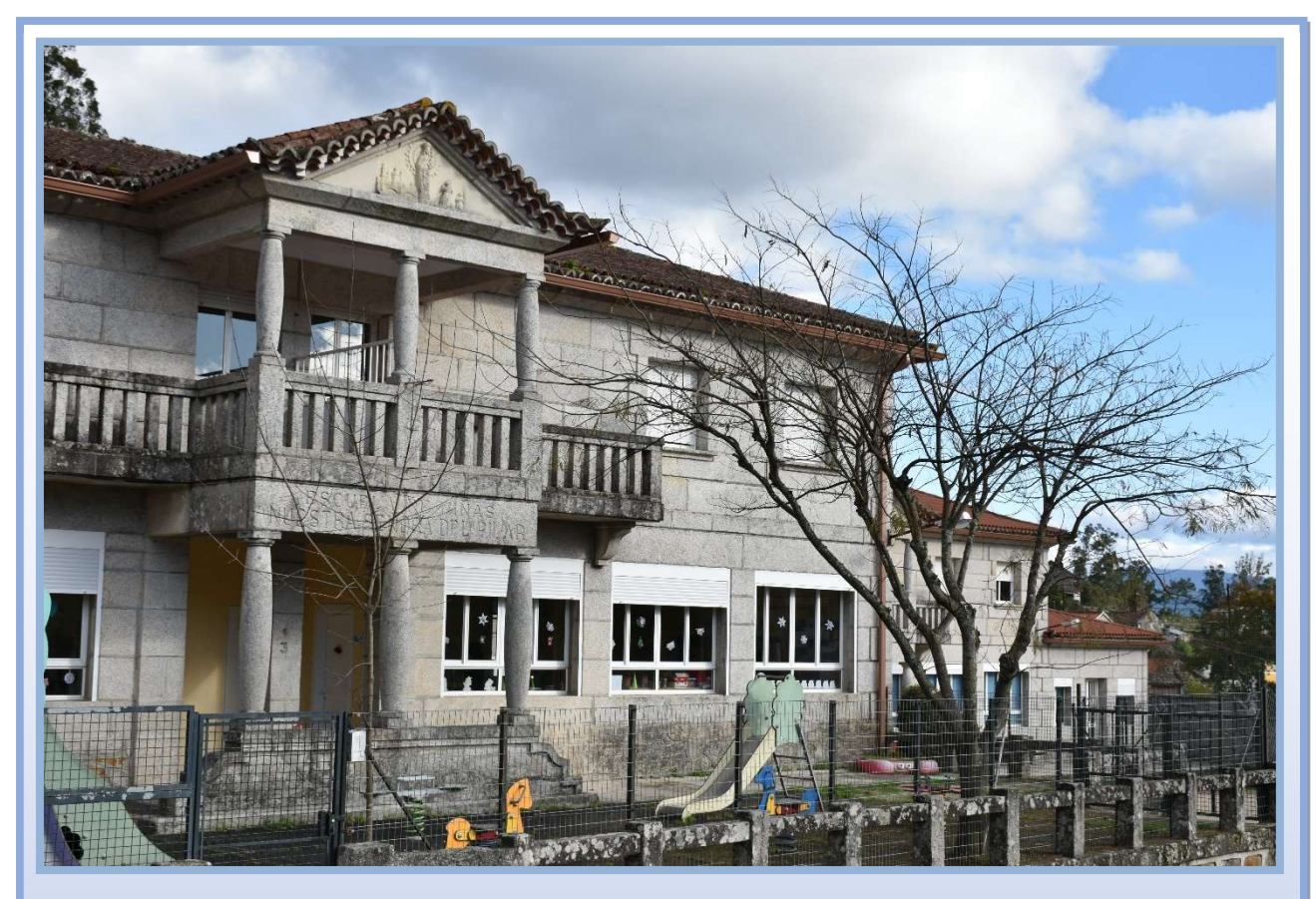

# PLAN DE INTRODUCIÓN DAS TIC

# CURSO 2021-2022

C.E.I.P. FELICIANO BARRERA

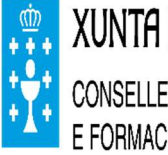

**XUNTA DE GALICIA** CONSELLERÍA DE EDUCACIÓN, UNIVERSIDADE E FORMACIÓN PROFESIONAL

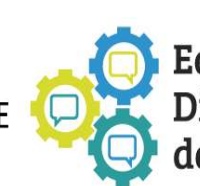

Equipos de Dinamización da Lingua Galega

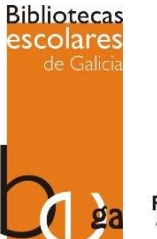

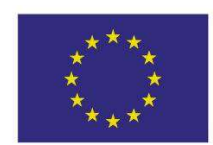

**UNIÓN EUROPEA FONDO SOCIAL EUROPEO** "O FSE inviste no teu futuro"

#### **ÍNDICE**

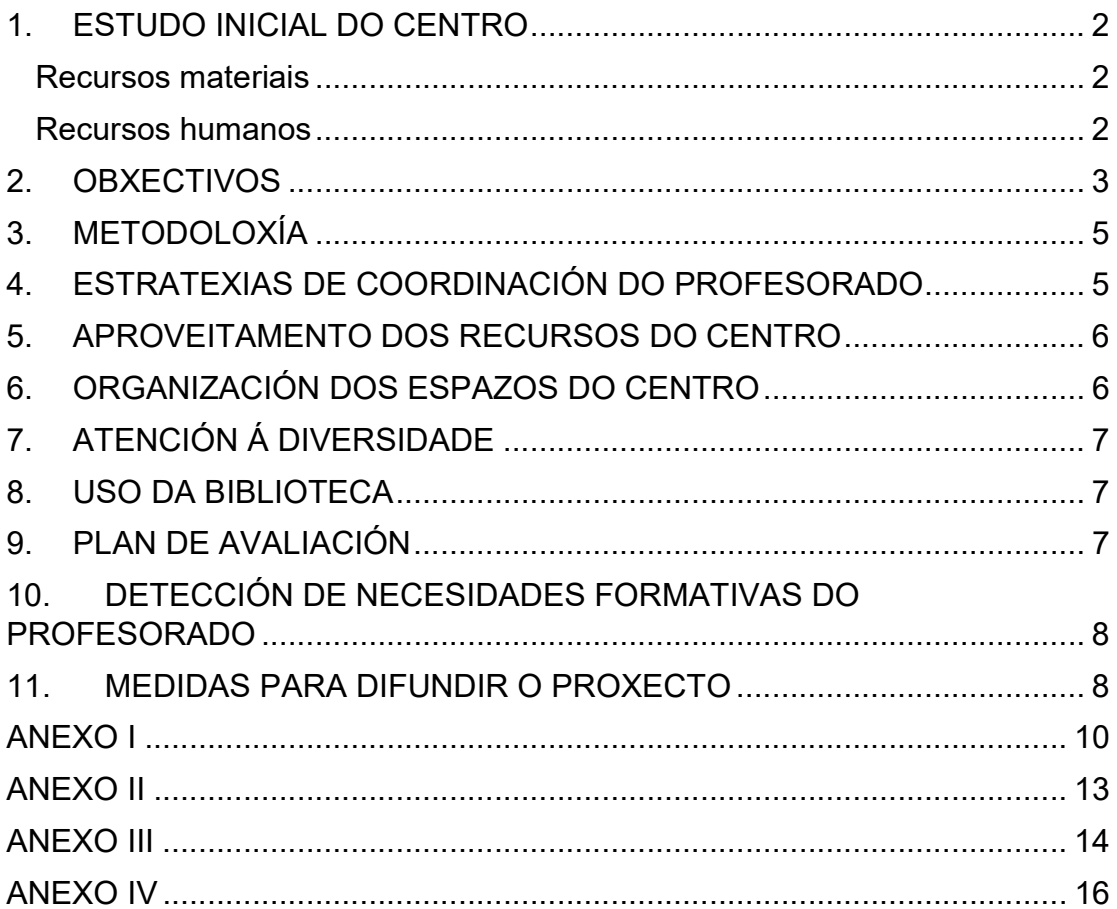

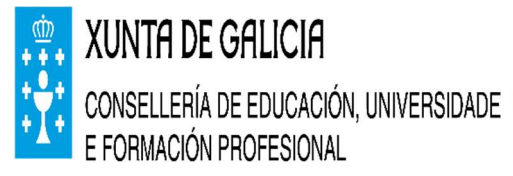

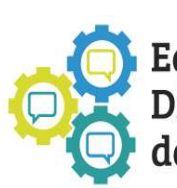

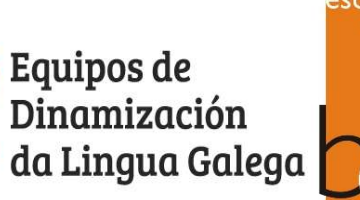

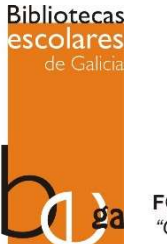

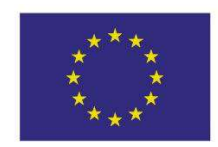

**UNIÓN EUROPEA FONDO SOCIAL EUROPEO** "O FSE inviste no teu futuro"

#### 1. ESTUDO INICIAL DO CENTRO

O CEIP Feliciano Barrera está situado na pequena parroquia de Guláns, en Pontareas. Trátase dun centro de educación infantil e primaria composto por dúas unidades de educación infantil e seis unidades de educación primaria. Contamos con trece mestres e mestras pertencentes ao claustro e dous itinerantes, a especialista de Audición e Linguaxe e o mestre de relixión, que teñen centro base noutros centros da zona.

#### Recursos materiais

AULA DE INFORMÁTICA a escola conta na actualidade cunha aula de informática en funcionamento que está compartida coa biblioteca. Por este motivo, o espazo non é o axeitado. Ten 11 computadores en funcionamento que supón un ordenador por cada alumno en tres das oito unidades do centro. Todos os equipos son de antigüidade media, agás o principal (que ten tres anos) e o de catalogación e empréstamo (doazón do CFR de Vigo no curso 2018-2019, que ten 13 anos). O resto ten entre 7 e 9 anos.

Neste aula contamos cunha impresora a cor conectada en rede aos ordenadores e cun canón fixo que proxecta a unha pantalla branca.

Temos quince tabletas Samsung de uso libre polo profesorado do centro, coas súas respectivas fundas e protectores de pantalla.

No resto da escola contamos con seis encerados dixitais interactivos (EDI), co seu correspondente proxector e computador. Atópanse nas aulas de 5º e 6º (kits dixitais ABALAR), 4º, 3º, 2º e 1º de primaria. A maiores hai dous proxectores máis nas dúas unidades de infantil e outro na aula de AL/relixión. Hai outros ordenadores en diferentes espazos do centro (sala de profesorado [dous], dirección [dous]) así como equipo de música, escáner, televisión, DVD e vídeo.

Pódese comprobar todo os elementos TIC do centro no ANEXO I

#### Recursos humanos

O claustro do profesorado amosa un nivel medio de coñecemento e manexo das TIC a nivel usuario no que o uso máis habitual é o de navegadores de Internet, descarga de imaxes e fichas, correo e editor de documentos. En todo caso, nos

derradeiros anos cada vez o profesorado emprega os recursos TIC de forma máis habitual e incluso con coñecementos máis altos.

Como órgano de coordinación docente, este grupo estará coordinado pola figura dunha dinamizadora ou dinamizador de TICS que será nomeado cada dous anos ao inicio do curso igual que o resto de coordinadores e coordinadoras.

O profesorado do centro non conta coa preparación necesaria para solucionar algúns dos problemas que aparecen, por iso contratamos os servicios externos da empresa Terabytes, que leva o mantemento máis técnico dos sistemas operativos. En principio, un técnico de dita empresa acode unha vez ao mes durante dúas horas á nosa escola para solucionar os problemas que non somos capaces de resolver nós.

Ademais, neste curso continuamos co proxecto Edixgal, co que as clases de 5º e 6º de Educación Primaria estarán dotadas con ordenadores ultraportátiles e continuaremos afondando na formación do profesorado. Toda a información se poderá encontrar no proxecto E-dixgal do centro.

No curso 2021-2022 exerce o cargo de dinamizadora Eva Cameselle Pazó, especialista de PT e xefa de estudos do centro. Completan o equipo Celsa Pérez Fernández (orientadora) e Óscar Alonso Costas (mestre de Educación Física).

Intentaremos cumprir, na medida das nosas posibilidades, este proxecto, así como avaliar os resultados acadados partindo principalmente da memoria do ano pasado.

#### 2. OBXECTIVOS

- Coordinar a acción do profesorado das distintas áreas e materias en relación ao traballo coas TIC.
- Colaborar co profesorado para poñer en funcionamento a aula virtual e o libro dixital en 5º e 6º de Educación Primaria.

 Empregar a aula virtual como posibilidade didáctica e de formación e/ou autoformación docente.

- Conseguir o emprego autónomo dos medios por parte do alumnado e profesorado, especialmente nos cursos 3º a 6º.
- **Impulsar a comunicación con outros centros e localidades a través das** TICS. Xa se realizou un intercambio cun centro de Nepal. Valoraranse outras posibilidades.
- Facilitar o acceso a estas ferramentas por parte do alumnado con necesidades especiais de apoio educativo e reforzo de aprendizaxes.
- Favorecer ao alumnado estratexias para obter e xestionar a información conseguida a través das TIC.
- Utilizar o ordenador como medio de creación, cooperación e expresión das propias ideas.
- **Intercambiar experiencias, coñecementos, iniciativas... en diversas redes** de colaboración como a internet principalmente da xunta como Redeiras ou Agueiro.
- Empregar as TIC para o traballo cotiá e nas actividades de aula: programacións, proxectos, explicacións, actividades...
- Consultar e obter información a través das TIC, tanto para temas profesionais como para experiencias interesantes para a súa actividade docente.
- Lograr a integración das TIC como medio dinámico de comunicación, de maneira que se constitúan nun elemento común de información e de contacto con tódolos axentes do proceso educativo, facilitando a conexión entre eles.
- Colaborar co mantemento dos diferentes blogues: biblioteca e proxecto TIC.
- Difundir a actividade realizada no centro a través de distintas redes sociais.

#### 3. METODOLOXÍA

A forma concreta de plasmar na nosa actividade diaria pasa polo feito de erradicar a idea de "dar clase de Informática" ós nosos alumnos/as; o fin que persegue o Plan TIC do noso centro e entender as TIC como unha ferramenta máis no noso labor docente e no proceso de aprendizaxe e de desenvolvemento de capacidades dos nosos alumnos/as. Polo tanto a contextualización de actividades céntrase principalmente no labor que individual, a vez que, coordinadamente cada mestre/a faga na súa materia e coa súa titoría.

Para cada curso de Infantil e Primaria establecéronse unha serie de habilidades e capacidades que o alumnado deberá desenvolver ó longo do curso e que se recollen no ANEXO II. Para lograr este obxectivo todo o alumnado de primaria terá un día asignado na sala de informática para traballar as capacidades e habilidades propostas. O profesorado comprométese a colaborar co proxecto.

É importante subliñar a necesidade dun compromiso por parte do Claustro en xeral, e do equipo directivo en particular, de traballar na procura de mellorar as condicións TIC do noso centro. A nivel de materiais, será preciso xestionar de forma eficiente os recursos e solicitar á Delegación o envío de equipos novos; Respecto ós recursos humanos, precisaremos afondar na formación TIC de todo o profesorado.

#### ESTRATEXIAS DE COORDINACIÓN DO PROFESORADO

Para poder garantir o desenvolvemento deste plan é necesaria a implicación do profesorado do centro. Polo tanto, unha misión do grupo encargado de desenvolver e impulsar o proxecto, ten que ser a de aportar seguridade e destrezas ao resto dos compañeiros e compañeiras.

Para mellorar a solución de incidencias con equipos do centro elaborarase unha táboa co grao de importancia de cada tipo de problema, así como do xeito que debe actuar o profesorado. Os membros do equipo TIC intentarán solucionar os erros e contactarán co técnico informático contratado polo centro cando non atopen solucións. Para as incidencias menores haberá unha táboa na sala de mestres e mestras, na que cada un anote os problemas que atope. Toda esta información se atopa no ANEXO III deste plan.

Neste apartado intentaremos coordinar a todo o profesorado do centro para que teñan acceso aos recursos que o centro presenta, ademais de presentarlle cursos de formación que cubran os seus intereses dentro das TIC.

#### 4. APROVEITAMENTO DOS RECURSOS DO CENTRO

Para o aproveitamento dos recursos do centro a coordinadora fará un reparto equitativo de eles para que todos os mestres/as poidan dispor del cando o precisen. Para elo tamén se contará cunha distribución da aula de informática na que, debido a crise COVID19, cada curso disporá dun día para asistir a aula de informática. Nas aulas de infantil se propoñerá facer un recanto cun ou dous ordenadores para unha adquisición básica.

De igual xeito, farase a programación de calendario para as tablets, establecendo as normas de uso tales como a súa desinfección, método de carga... no ANEXO IV pódese ver un exemplo de calendario de tablets.

Os portátiles serán distribuídos de forma equitativa para que os mestres/as podan dispoñer de un portátil sempre que sexa necesario, xa que en principio o centro dispón de portátiles suficientes para garantir a súa accesibilidade a todo o profesorado.

Os ordenadores de sala de profesores e de biblioteca serán de libre acceso para os mestres/as sempre que se cumpra o aforo máximo da sala e as medidas de desinfección.

#### 5. ORGANIZACIÓN DOS ESPAZOS DO CENTRO

A aula de informática contará cun calendario por días no que os diferentes cursos de primaria poderán acceder e que será compartido ca biblioteca. Recomendouse aos mestres/as que para poder cumprir os obxectivos para cada ciclo empreguen a aula de informática neses días.

Existen unas normas para a sala de informática que se respectarán e que se difundirán ao principio de curso nas horas de informática, ademais se intentará que os ordenadores sexan usados sempre polos mesmos nenos e nenas.

Como se dixo antes, hai un calendario de uso tamén para as tablets e para outro material: gravadora e cámara de fotos. Intentarase que este uso sexa por días, pero no caso de que non fora posible, se procederá a desinfección dos elementos empregados.

#### 6. ATENCIÓN Á DIVERSIDADE

Un dos colectivos que máis beneficiados se poden ver coas Novas Tecnoloxías son os alumnos/as con necesidades de apoio educativo. Dende o equipo aconsellaremos aos mestres/as utilizar as TIC como ferramenta motivadora e crear actividades formais e empregar as xa existentes para alumnado ACNEE e adaptar os equipos aos alumnos e alumnas que o precisen.

#### 7. USO DA BIBLIOTECA

A aula de informática encóntrase nun espazo compartido, polo que debemos coordinarnos co equipo de biblioteca.

A relación das TIC e a biblioteca é moi intensa, xa que a escola emprega o programa MEIGA (empréstito de libros e uso autónomo do sistema por medio do alumnado colaborador) e o equipo TIC vai colaborar intensamente este curso na dinamización e difusión do blogue da biblioteca.

#### 8. PLAN DE AVALIACIÓN

Co fin de realizar un seguimento e avaliación ao presente plan elaboraremos na memoria final de cada curso un pequeno resumo do grado de desenvolvemento de cada obxectivo ou ítem.

Preferentemente avaliaremos:

Os obxectivos planeados ao inicio de cada curso

- A metodoloxía empregada
- O grao de implicación do profesorado
- Os materiais empregados
- O mantemento dos equipos
- A organización dos espazos e recursos
- A coordinación do profesorado

Os resultados servirán para realizar as correspondentes rectificacións e melloras no desenvolvemento deste plan.

#### 9. DETECCIÓN DE NECESIDADES FORMATIVAS DO PROFESORADO

Ao principio de curso farase un estudo cos medios que contan o centro e se consultará aos mestres e mestras da escola o uso que lle pretenden dar. Para próximos anos se propón facer unha enquisa que se realizará dende o equipo de TIC e que servirá para o equipo ver as necesidades do centro e dos mestres/as, podendo atallar mellor estas necesidades.

Periodicamente, segundo chegue a información , comunicarase a oferta formativa en relación aos centro de formación e recursos do profesorado (CFR) e sindicatos.

#### 10. MEDIDAS PARA DIFUNDIR O PROXECTO

Para difundir o plan e fomentar a participación de toda a comunidade educativa, levaremos a cabo as seguintes medidas

- Difusión e aprobación por parte do Claustro.
- Inclusión do plan no PE
- Dispoñibilidade de consulta física do documento no Centro.

Publicación na páxina web do centro.

#### ANEXO I

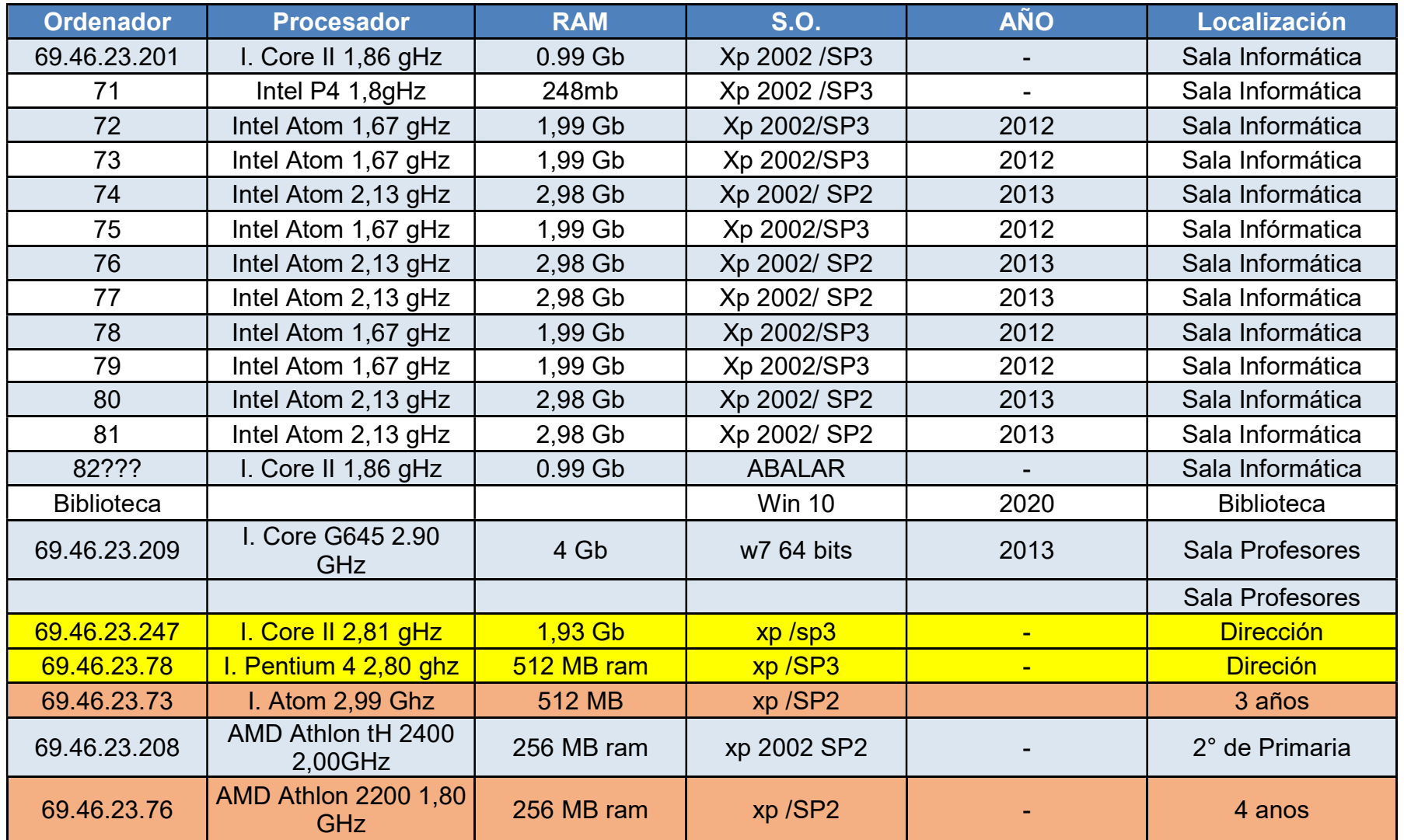

CEIP FELICIANO BARRERA 10

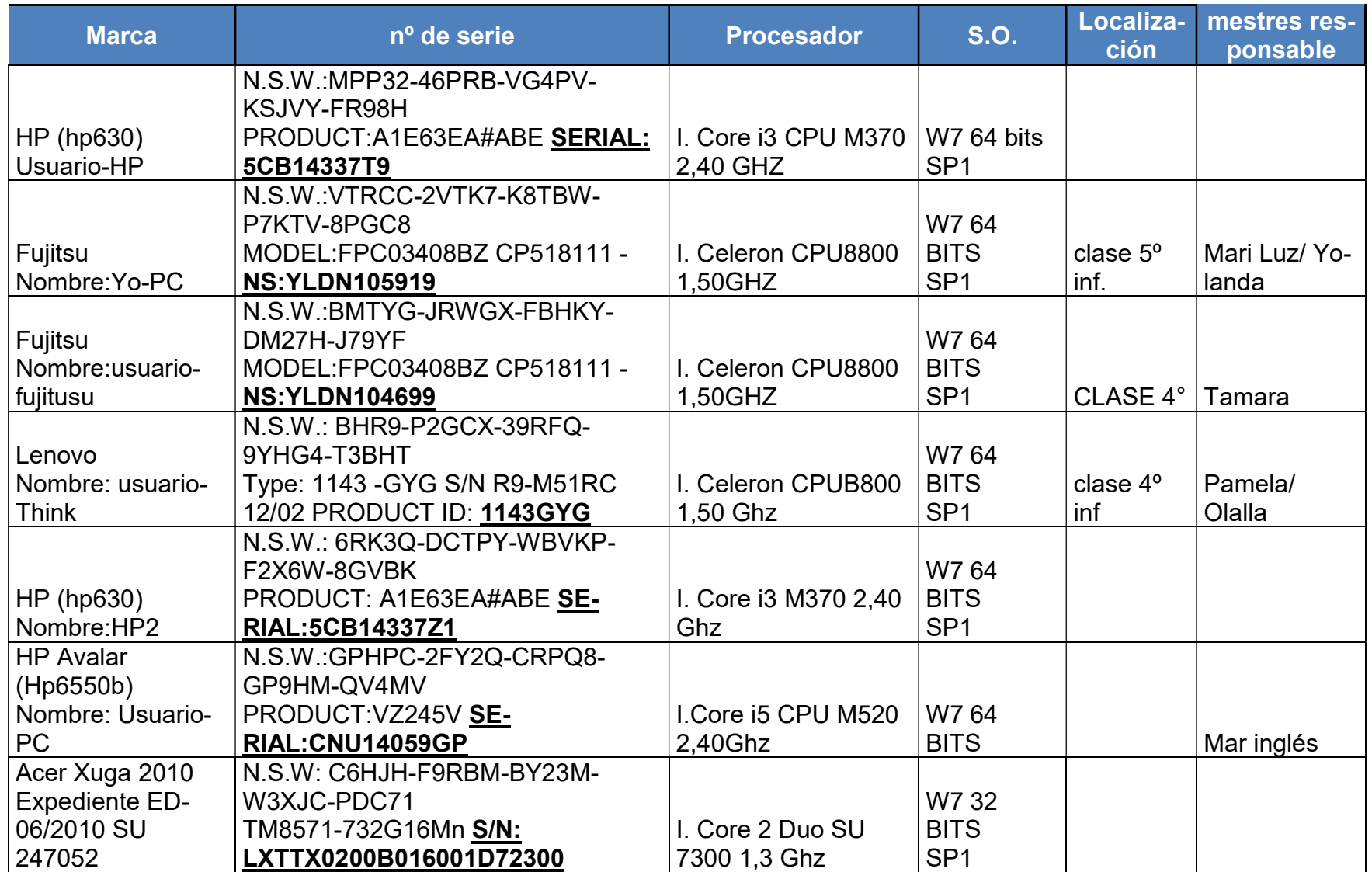

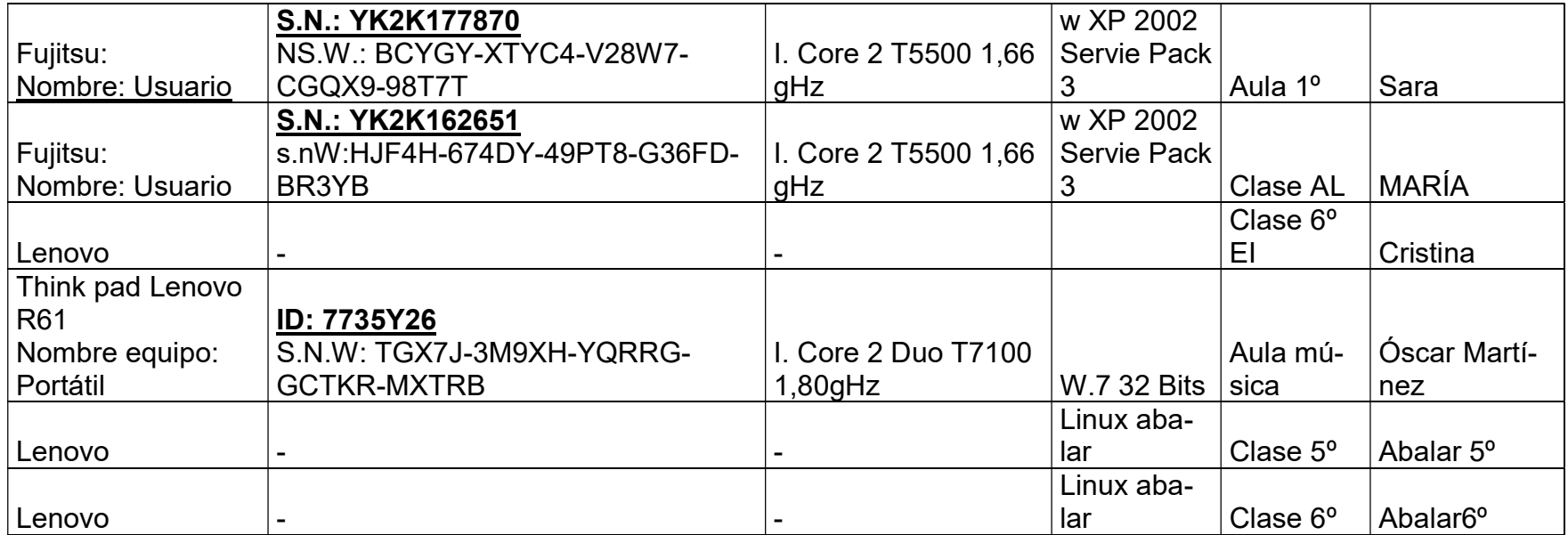

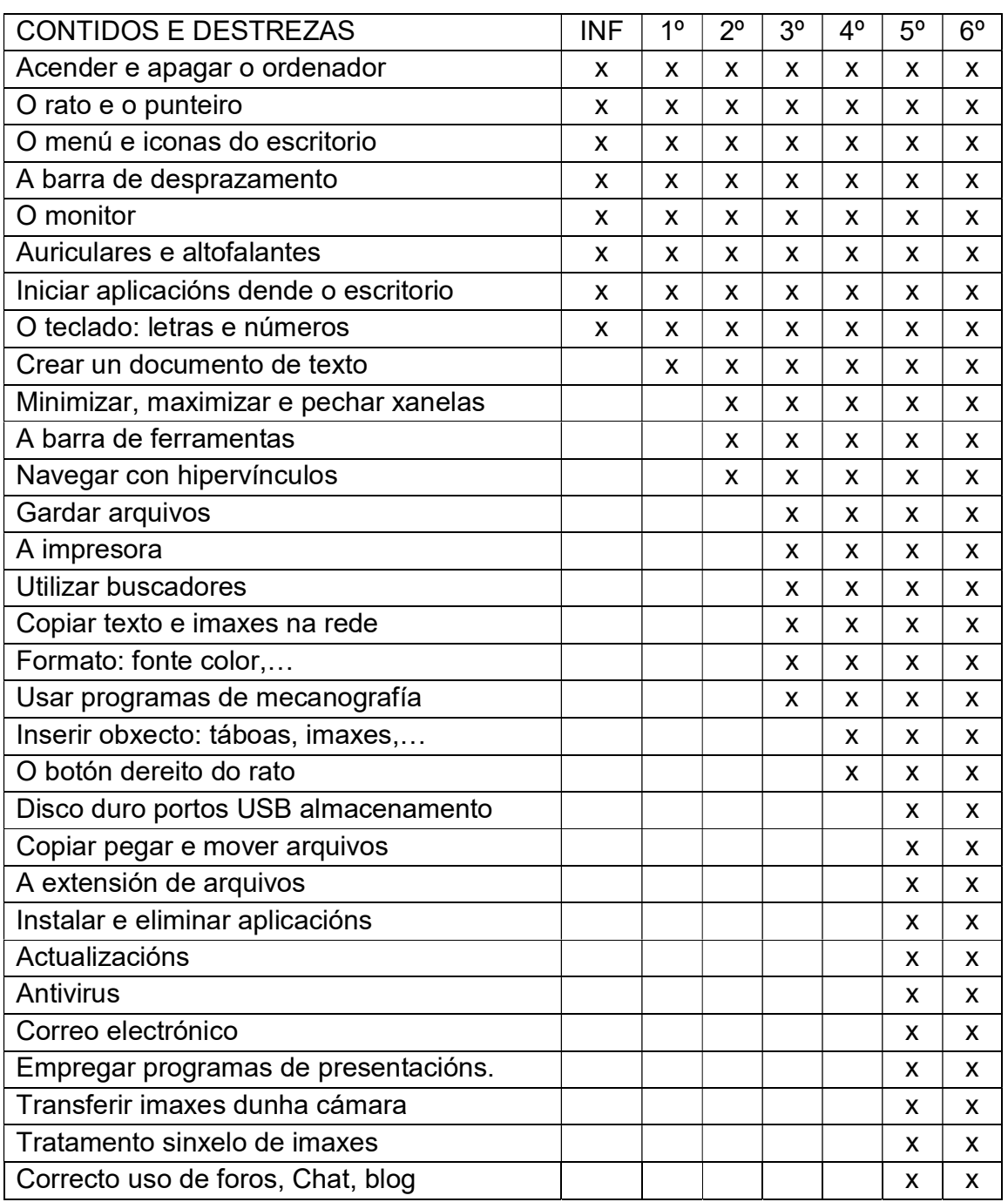

#### ANEXO II

#### ANEXO III

#### REXISTRO INCIDENCIAS CENTRO

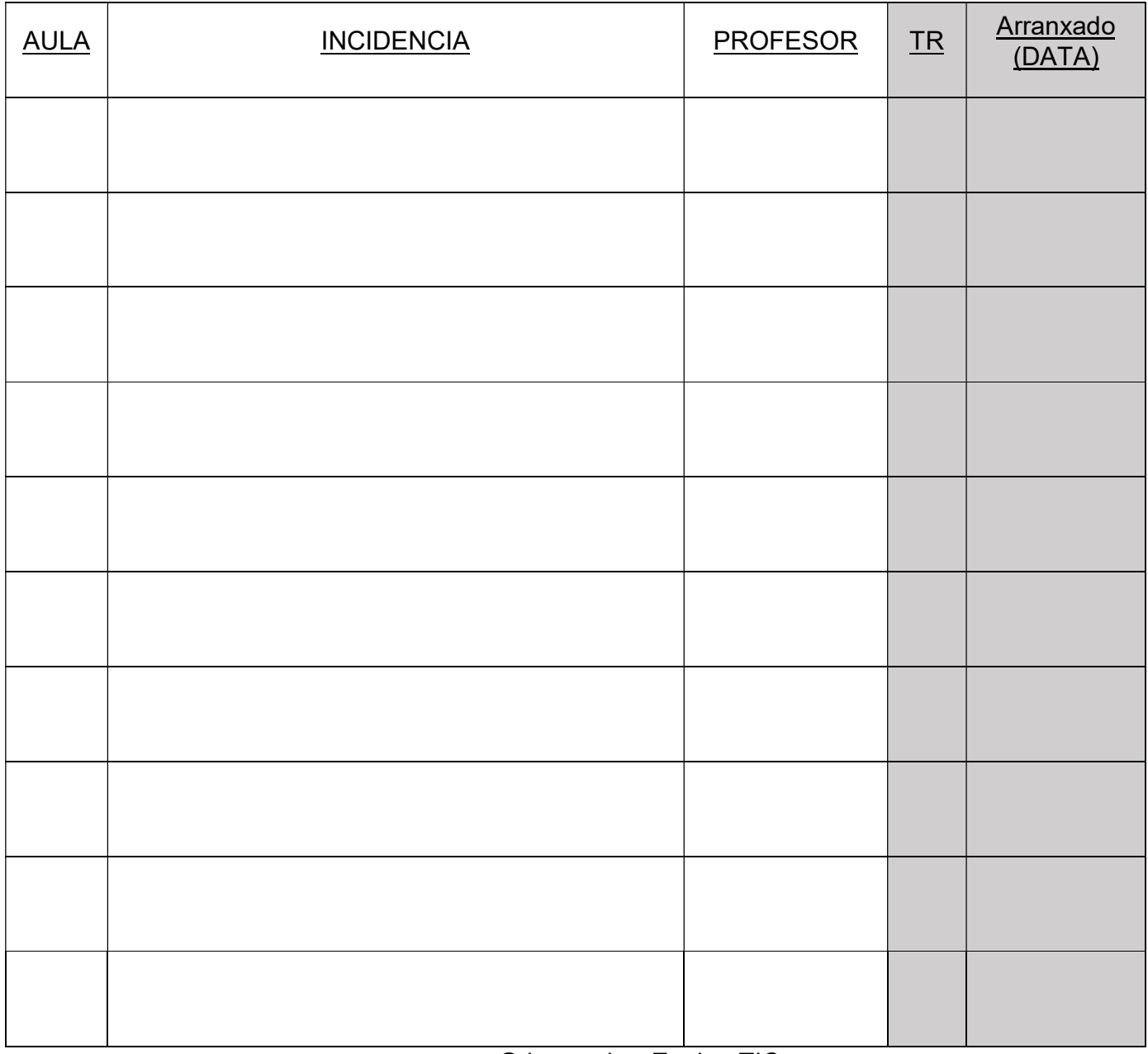

Grises cubre Equipo TIC

#### Protocolo incidencias tics

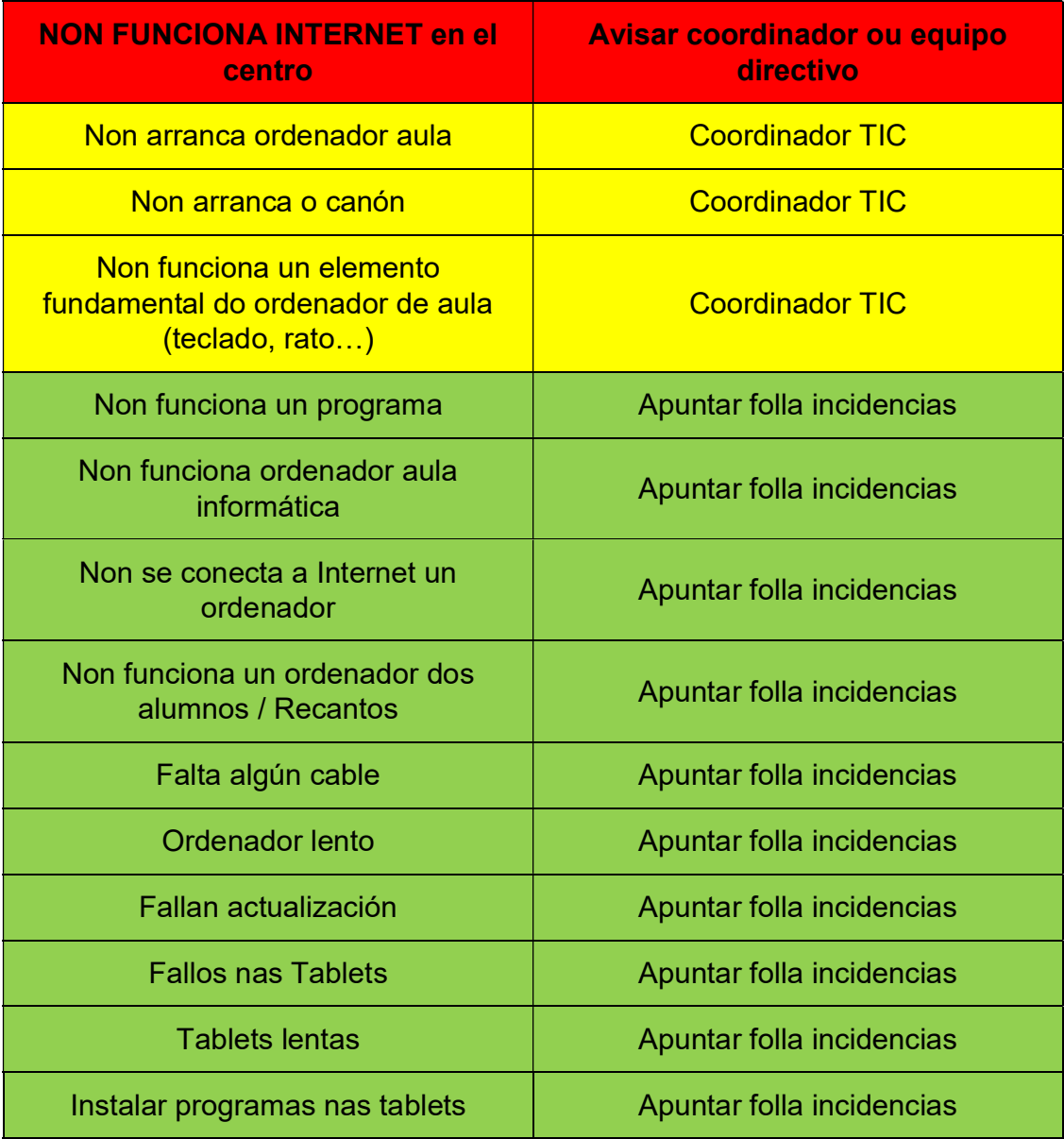

#### ANEXO IV

#### NORMAS USO AULA DE INFORMÁTICA

- 1. Cada alumno/a ten asignado un equipo informático establecido polo profesor/a responsable e so poderán cambiar de posto con seu consentimento. O alumno/a non poderá manipular en ningún momento outro equipo diferente ao que ten asignado. Nos casos das aulas numerosas, cada ordenador se asignará a dous alumnos ou alumnas que o empregarán por separando seguindo as quendas establecidas.
- 2. O alumno/a deberá comprobar ao inicio e ao final da clase o estado do seu equipo informático, prestando especial atención a teclados, ratos, cables, mesas, cadeiras, conexión das mesas á toma de corrente na parede, son, auriculares e micrófonos... etc.
- 3. O alumnado debe seguir en todo momento as indicacións do profesor/a durante o desenvolvemento da clase.
- 4. Queda totalmente prohibido para o alumno/a manipular, instalar software ou realizar cambios nas configuracións dos equipos sen autorización expresa do seu profesor/a.
- 5. Queda totalmente prohibido o almacenamento de información ilegal ou ofensiva.
- 6. Queda totalmente prohibido a utilización de discos USB, MP3/4 e a conexión de calquera outro dispositivo electrónico ao ordenador así como a conexión a internet sen o consentimento do profesor/a responsable.
- 7. Non está permitido acceder a contidos impropios dun centro educativo a través de Internet ou da Intranet. Tampouco se poderá entrar en "chats", ou utilizar programas tipo "Messenger" agás cando sexa con fins educativos e coa autorización expresa do profesor/a ou profesor/a. Non se poderá

descargar software de Internet, sexan programas, gráficos, música, vídeos, etc.

- 8. Non está permitido comer nin beber na aula.
- 9. Cada reparación derivada dun uso inadecuado dos recursos TIC será por conta dos alumnos/as.
- 10. Ao finalizar a sesión os equipos deberán apagarse correctamente, deixando o mobiliario colocado e as mesas de traballo limpas.

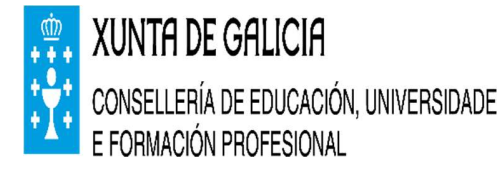

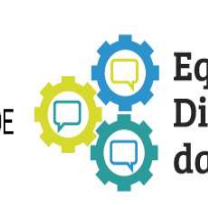

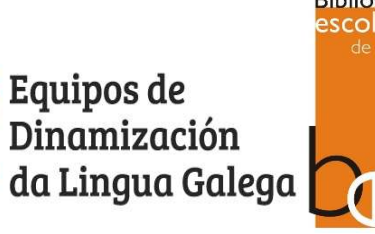

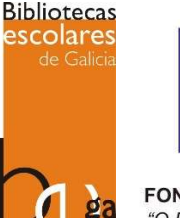

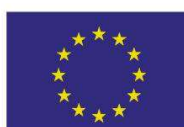

**UNIÓN EUROPEA FONDO SOCIAL EUROPEO** "O FSE inviste no teu futuro"

CEIP FELICIANO BARRERA 17